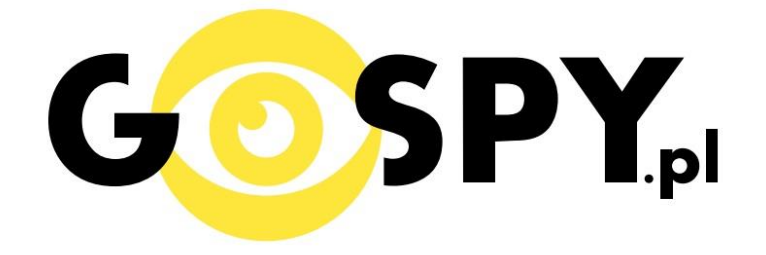

# **INSTRUKCJA OBSŁUGI**

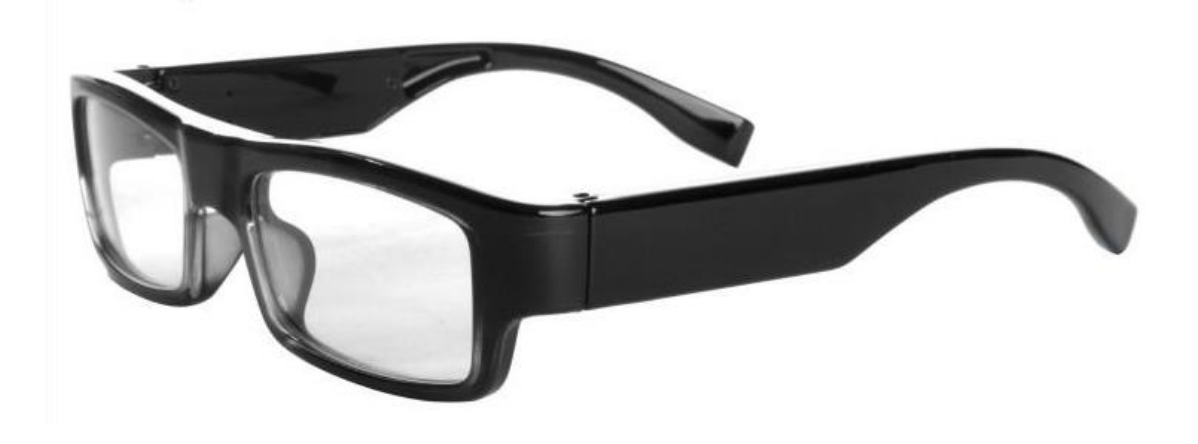

## **OKULARY Z KAMERĄ V15**

# **INSTRUKCJĘ W KOLOROWEJ WERSJI CYFROWEJ MOŻNA ZNALEŹĆ**

**NA [WWW.KAMERYSZPIEGOWSKIE.WAW.](http://www.kameryszpiegowskie.waw.pl/)**

### **[PL](http://www.kameryszpiegowskie.waw.pl/)**

### **(WPISZ W WYSZUKIWARCE KOD 224) FILM INSTRUKTAŻOWY Z URUCHOMIENIA OKULARÓW MOŻNA ZNALEŹĆ NA KANALE UŻYTKOWNIKA [GOSPY](https://www.youtube.com/channel/UC_Q8wD78z2i5e3Tnyvkckew) NA [YOUTUBE.PL!](https://www.youtube.com/watch?v=7YVelZd8r_E)**

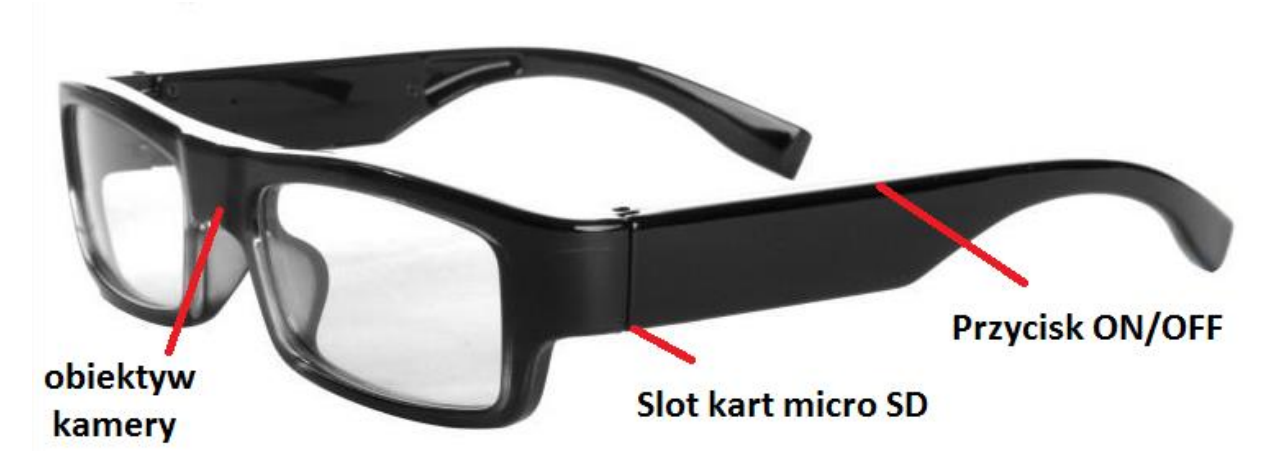

**I PRZED PIERWSZYM UŻYCIEM:**

**Ładowanie** - przed pierwszym użyciem należy naładować akumulatorek, ładując go przez minimum 2,5-3h. Proces ładowania polega na podłączeniu urządzenia do komputera poprzez port USB za pomocą dołączonego kabla lub do ładowarki sieciowej 5V 1A.

**Karta micro SD** - przed użyciem kamery należy umieścić w slocie kartę micro SD o pojemności do 32GB.

UWAGA: Proszę zachować ostrożność przy wkładaniu karty micro SD do slotu w uchwycie okularów. Kartę należy wsunąć stykami w stronę okularów a napisami w stronę użytkownika, nie wsuwając karty do końca. Około 1 mm karty powinno wystawać ze slotu, aby później można było ją swobodnie wysunąć. Po włożeniu karty dodatkowo należy podłączyć okulary kablem do komputera i sprawdzić czy karta jest wykrywana. Jeżeli nie – należy poprawić jej położenie uważając, aby nie wcisnąć karty zbyt głęboko. Zalecane jest użycie pęsety.

#### **II SZYBKI START:**

**1. Włączanie/ wyłączanie -** aby włączyć wciśnij przycisk ON/OFF przez około 4 sekundy do momentu zapalenia się żółtej diody. Niebieska dioda mignie. Żółta dioda będzie świecić światłem stałym co oznacza, że urządzenie jest w trybie bezczynności.

**2. Robienie zdjęć** – aby zrobić zdjęcie w trybie bezczynności krótko naciśnij przycisk ON/OFF (żółta dioda mignie, zdjęcie zapisze się na karcie pamięci po czym dioda zapali się ponownie).

**3. Video –** aby nagrać video w trybie bezczynności naciśnij i przytrzymaj przycisk ON/OFF przez około 2 sekundy – żółta dioda zamiga 3 razy co oznacza, że kamerka zaczęła nagrywać film. Podczas nagrywania dioda nie świeci się. Aby zakończyć nagrywanie naciśnij krótko przycisk ON/OFF – niebieska dioda zamiga 3 razy, wideo zapisze się na karcie pamięci, a urządzenie wyłączy się.

UWAGA: zapisanie pliku zajmuje pewien czas, więc aby uniknąć błędów zapisywania prosimy o unikanie wciskania przycisku ON/OFF w kilkusekundowych odcinkach czasu.

#### **III INFORMACJE DODATKOWE:**

**4. Odczyt plików w komputerze -** aby dokonać odczytu plików, należy podłączyć okulary do portu USB komputera za pomocą kabla (karta pamięci musi być włożona a urządzenie WYŁĄCZONE). System wykona automatyczną instalację urządzenia, żadne dodatkowe sterowniki nie są wymagane. Okulary zostaną wykryte jako pamięć masowa. Należy wybrać odpowiedni plik, dwukrotnie kliknąć myszką , pobrać zapisany plik z katalogu i zapisać na dysku komputera. Wybrane pliki są gotowe do odtwarzania.

**5. Ładowanie -** proces ładowania polega na podłączeniu urządzenia do komputera lub ładowarki sieciowej. Urządzenie ma wbudowany wysokiej wydajności akumulator, który można wielokrotnie ładować. Czas ładowania to ok.2,5-3 godziny.

**6. Ustawiania czasu -** po wykonaniu zdjęcia lub nagraniu filmu na karcie micro SD automatycznie utworzy się plik tekstowy zawierający datę i godzinę. Aby zmienić parametry należy kliknąć dwukrotnie w ten plik i wprowadzić aktualne dane według istniejącego schematu. Po zapisaniu pliku czas i data zostaną zaktualizowane.

Jeżeli plik tekstowy nie tworzy się automatycznie można utworzyć go ręcznie. W tym celu w folderze głównym karty pamięci tworzymy nowy plik tekstowy o nazwie "TIME" i następnie wpisujemy aktualną datę i godzinę według następującego schematu:

#### 2012.05.01 23:59:59 Y

#### **7. Rozwiązywanie problemów**

Przycisk "reset" – za pomocą szpilki można nacisnąć przycisk reset, który restartuje urządzenie.

#### **Kamera nie działa mimo ładowania**

- należy poprawnie umieścić kartę micro SD lub ją sformatować

- należy użyć innej ładowarki

#### Informacja dla użytkowników o pozbywaniu się urządzeń elektrycznych i elektronicznych, baterii i akumulatorów (gospodarstwo domowe).

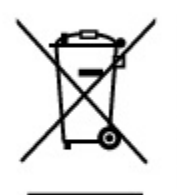

Przedstawiony symbol umieszczony na produktach lub dołączonej do nich dokumentacji informuje, że niesprawnych urządzeń elektrycznych lub elektronicznych nie można wyrzucać razem z odpadami gospodarczymi. Prawidłowe postepowanie w razie konieczności pozbycia sie urządzeń elektrycznych lub elektronicznych, utylizacji, powtórnego użycia lub odzysku podzespołów polega na przekazaniu urządzenia do wyspecjalizowanego punktu zbiórki, gdzie będzie przyjęte bezpłatnie. W niektórych krajach produkt można oddać lokalnemu dystrybutorowi podczas zakupu innego urządzenia.

Prawidłowa utylizacja urządzenia umożliwia zachowanie cennych zasobów i unikniecie negatywnego wpływu na zdrowie i środowisko, które może być zagrożone przez nieodpowiednie postępowanie z odpadami.Szczegółowe informacje o najbliższym punkcie zbiórki można uzyskać u władz lokalnych. Nieprawidłowa utylizacja odpadów zagrożona jest karami przewidzianymi w odpowiednich przepisach lokalnych.

#### Użytkownicy biznesowi w krajach Unii Europejskiej

W razie konieczności pozbycia się urządzeń elektrycznych lub elektronicznych, prosimy skontaktować się z najbliższym punktem sprzedaży lub z dostawcą, którzy udzielą dodatkowych informacji.

#### Pozbywanie sie odpadów w krajach poza Unia Europejska

Taki symbol jest w ażny tylko w Unii Europejskej. W razie potrzeby pozbycia się niniejszego produktu prosimy skontaktować się z lokalnymi władzami lub ze sprzedawcą celem uzyskania informacji o prawidłowym sposobie postępowania.